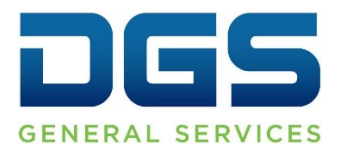

**Department of General Services Procurement Division** 707 Third Street, Second Floor, West Sacramento, CA 95605 (916) 375-4400 (800) 559-5529

**Broadcast Date: May 8, 2018 Broadcast Date: May 8, 2018** 

## **TO: Purchasing Authority Contacts (PACs) Procurement and Contracting Officers (PCOs)**

## **RE: Improvements to contract validation functionality in FI\$Cal for Leveraged Procurement Agreements (LPA)**

This Broadcast Bulletin is to inform state agencies of the improved LPA Contract validation functionality found in FI\$Cal's PeopleSoft application.

Users will experience the following improvements and benefits when using an LPA contract for Purchase Orders, Contracts and SCPRS entries:

- **New Acquisition Type validation** –Entering the LPA Contract ID, will automatically populate the Acquisition Type field with the correct value for the corresponding LPA.
- **New Acquisition Method validation** –Entering the LPA Contract ID, will limit the acquisition method selection options to the correct value for the corresponding LPA.
- **New Supplier ID validation** Entering the LPA Contract ID before selecting a supplier will limit the supplier selection options to the correct Supplier ID associated with the corresponding LPA.
- **New Item ID functionality** –Entering the LPA Contract ID before using the Item ID lookup will limit the list of available Item IDs to those specifically associated with the corresponding LPA. The system will also validate selected Item IDs to match LPA Contract ID upon saving the record.

New Validations will apply to transactions approved prior to this improved functionality, and only in the event of a change order or a version change.

Questions relating to FI\$Cal system technical issues, should be addressed to:

FI\$Cal Service Center (855) 347-2250 [fiscalservicecenter@fiscal.ca.gov](mailto:fiscalservicecenter@fiscal.ca.gov) For all other procurement questions relating to this notice, please contact:

DGS eProcurement Team (916) 375-2000 [eprocure@dgs.ca.gov](mailto:eprocure@dgs.ca.gov)